# COMP 303 Computer Architecture Lecture 3

## Supporting procedures in computer hardware

#### The execution of a procedure

- $\Box$ Place parameters in a place where the procedure can access
- $\Box$ Transfer control to the procedure
- $\Box$ Acquire the storage resources needed for the procedure
- $\Box$ Perform the desired task
- $\Box$  Place the result value in a place where the calling program can access
- $\Box$  Return control to the point of origin, since a procedure can be called from several points in a program

### Register usage conventions

- \$a0-\$a3: four argument registers in which to pass parameters
- П \$v0-\$v1: two value registers in which to return values
- П \$ra: one return address register to return to the point of origin
- The jump-and-link instruction (jal): jumps to an address and simultaneously saves the address of the following instruction in register \$ra
- jal ProcedureAddress

#### Program counter

- × We need a register to hold the address of the current instruction being executed
	- □ "Program Counter" (due to historical reasons) PC in MIPS
- **Tale** jal saves PC+4 in register \$ra
- T. At the end of the procedure we jump back to the \$ra (an unconditional jump)

jr \$ra

- T. The caller puts the parameter values in \$a0-\$a3
- × The caller uses  $j$  al  $X$  to jump to procedure X
- П The callee performs the calculations, places the results in \$v0-\$v1
- **T** Returns control to the caller by  $j r$   $\sin$

#### Stack

- Suppose the procedure needs more than 4 arguments
- F We store the values in Stack (a last-in-first-out queue)
- F A stack needs a pointer to the most recently allocated address in the stack: stack pointer
- $\mathcal{O}(\mathbb{R}^d)$  Placing data onto the stack is called a Push. Removing data from the stack is called a Pop.
- F The stack pointer in MIPS is \$sp. By convention stacks "grow" from higher addresses to lower addresses!!! (You push values onto the stack by subtracting from the stack pointer)

#### Procedure call

- F When making a procedure call, it is necessary to
	- 1.Place inputs where the procedure can access them
	- 2.Transfer control to procedure
	- 3. Acquire the storage resources needed for the procedure
	- 4. Perform the desired task
	- 5. Place the result value(s) in a place where the calling program can access it
	- 6. Return control to the point of origin
- П MIPS
	- $\Box$  Provides instructions to assist in procedure calls (jal) and returns (jr)
	- $\Box$  Uses software conventions to
		- $\mathcal{L}^{\mathcal{L}}$ place procedure input and output values
		- E control which registers are saved/restored by caller and callee
	- $\Box$ Uses a software stack to save/restore values

#### A procedure call with a stack

int leaf-example (int g, int h, int i, int j)

```
int f;f = (q+h) - (i+j);return f;
```
#### leaf\_example:

 $\{$ 

}

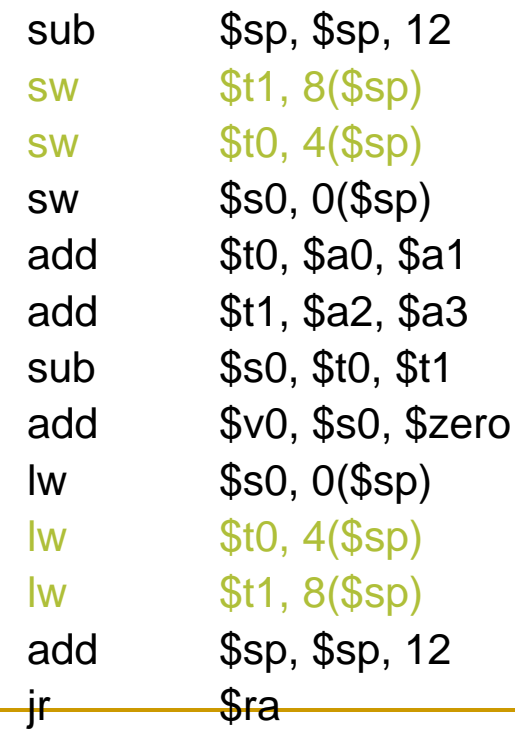

Assume the parameter variables g, h, i, and j correspond to the argument registers \$a0, \$a1, \$a2, and \$a3, and f corresponds to \$s0.

# adjust stack to make room for 3 items  $#$  save register \$t1 for use afterwards  $#$  save register \$t0 for use afterwards  $#$  save register \$s0 for use afterwards # register \$t0 contains g + h # register \$t1 contains  $i + j$ # register \$s0 contains  $(g + h) - (i + j)$ # register \$v0 contains the result # restore register \$s0 for caller  $#$  restore register \$t0 for caller # restore register  $$t1$  for caller  $#$  adjust stack to delete 3 items # jump back to calling routine

### A procedure call with a stack (cont'd)

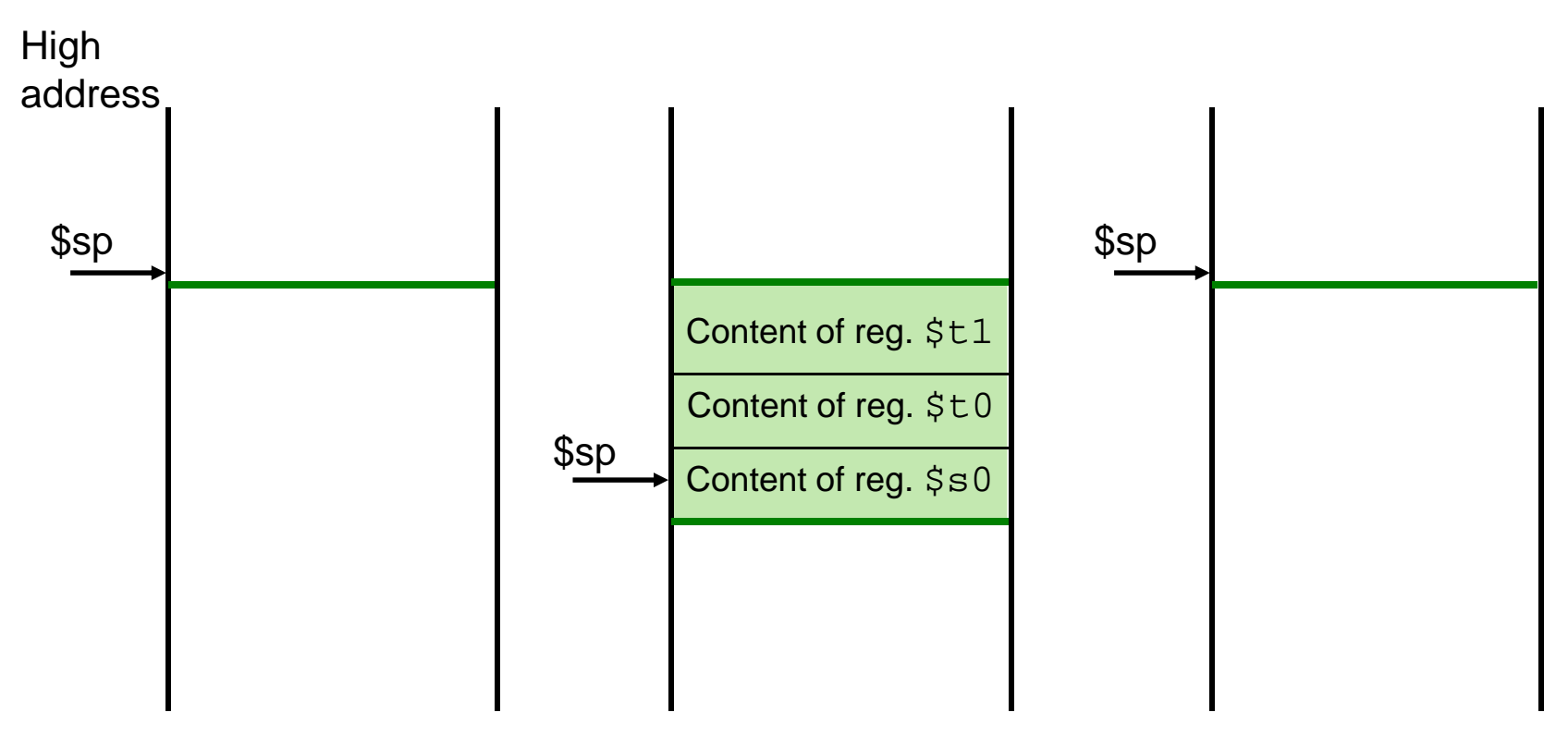

Low address

**Before procedure call During procedure call After procedure call**

#### Some register conventions

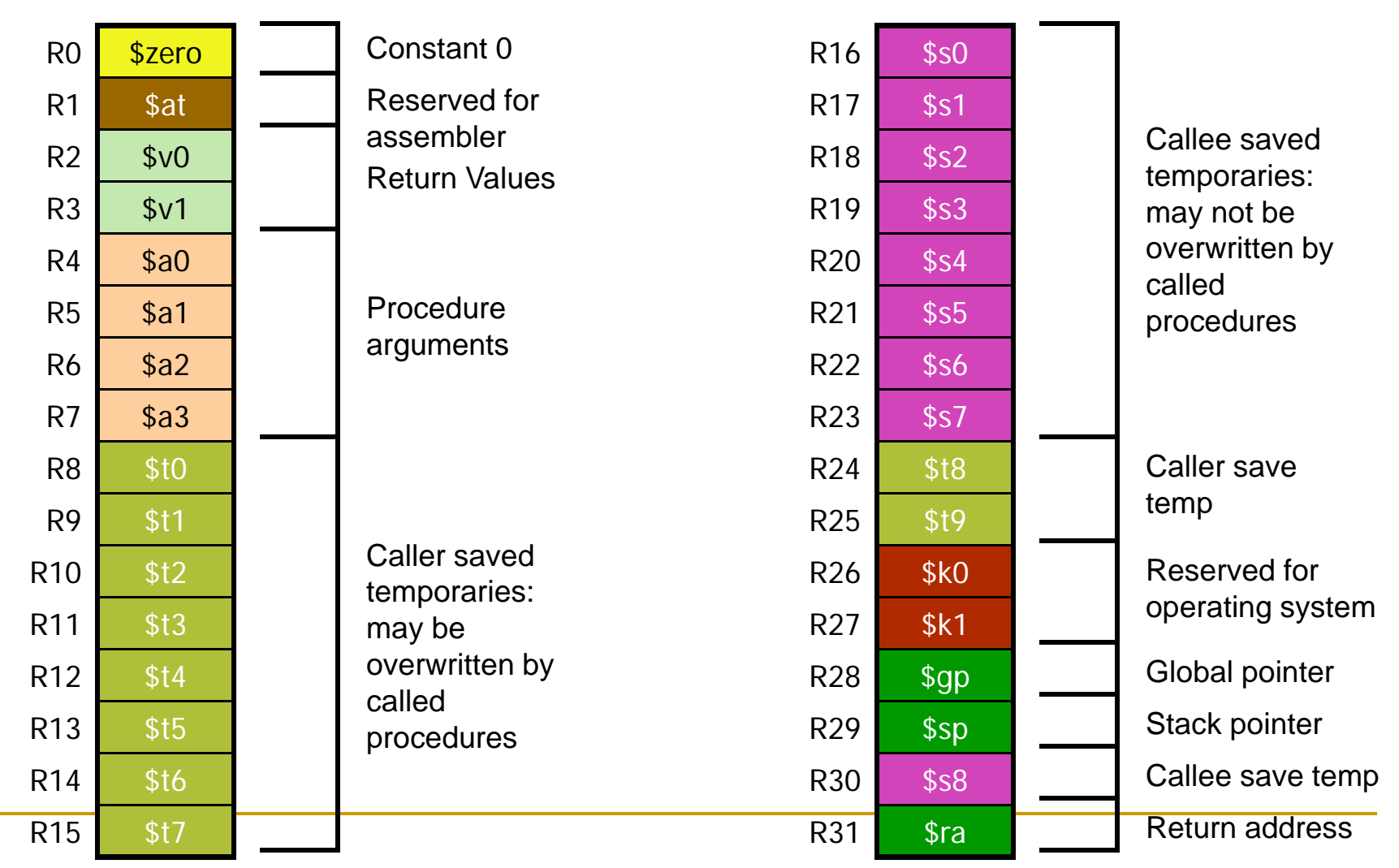

Comp 303 Computer Architecture

```
Recursion (Nested procedure call)
```

```
int fact (int n)
{
  if (n < 1)return 1;
   else 
        return (n * fact(n-1));
}
```
## Recursion

fact:

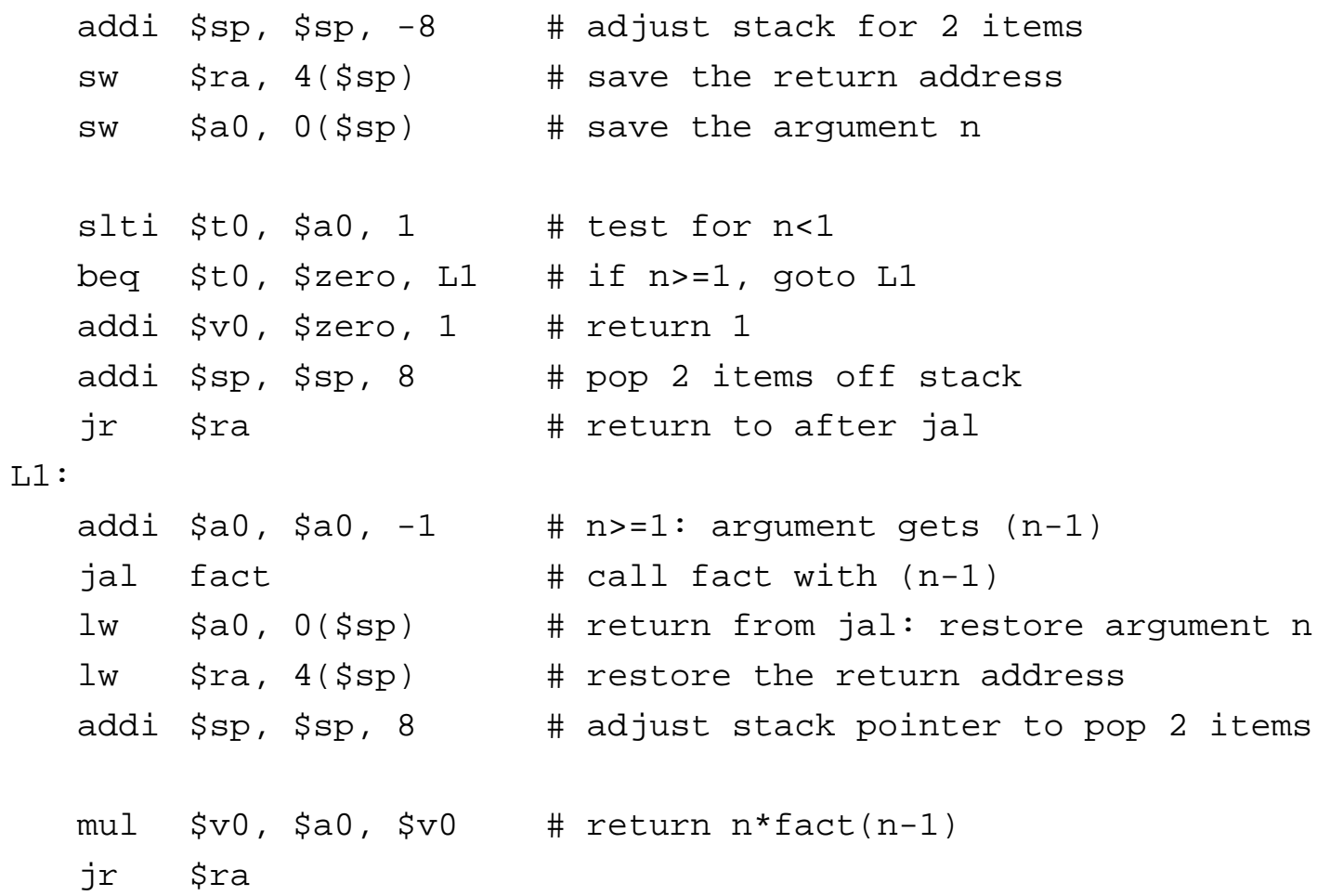

#### Stack allocation in MIPS

- The stack is also used to store variables that are local to the procedure that do not fit in registers (local arrays or structures)
- The segment of the stack containing a procedure's saved registers and local variables is called a procedure frame or activation record.
- Some MIPS software use a frame pointer (\$fp) to point to the first word of the frame of a procedure

#### Stack allocation in MIPS

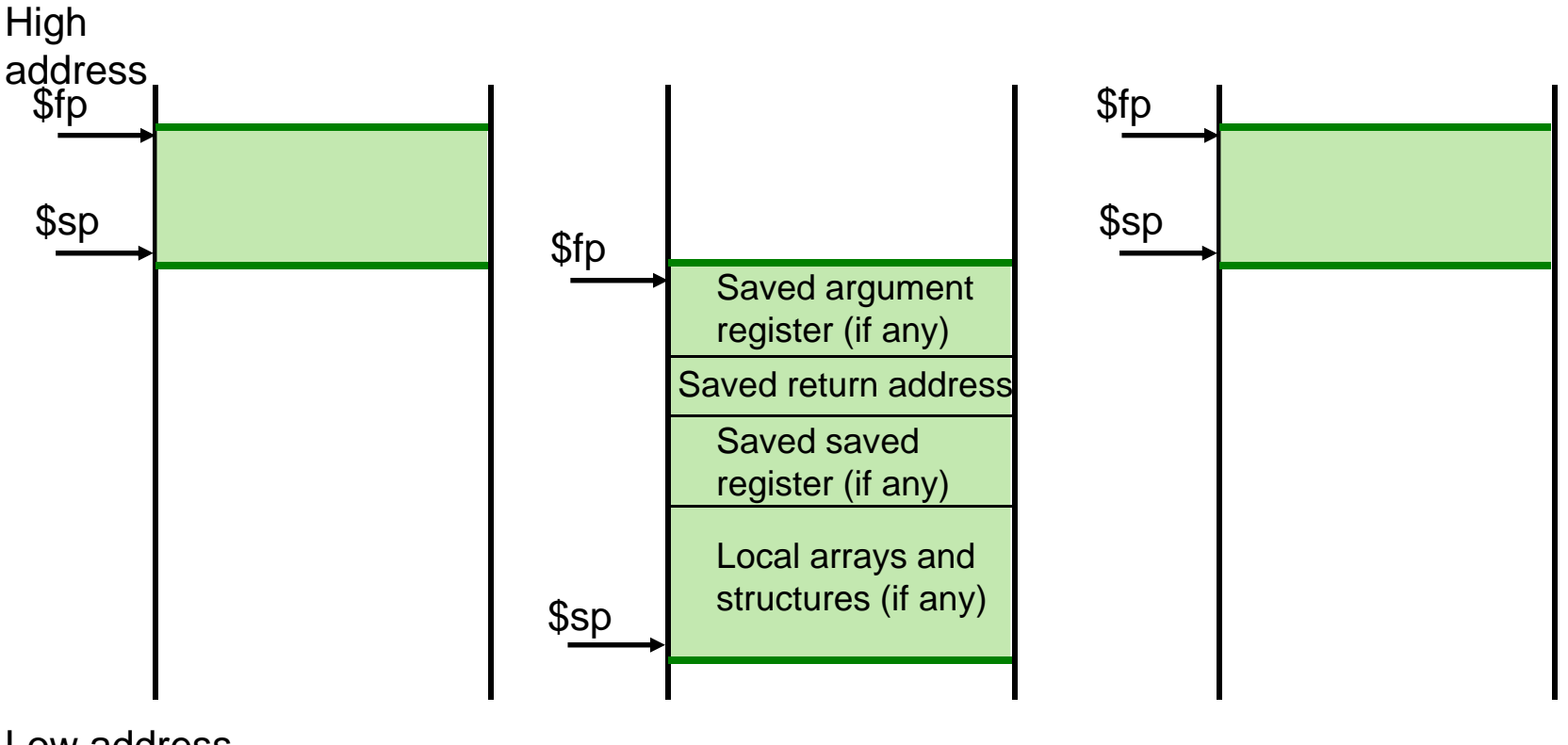

Low address

**Before procedure call During procedure call After procedure call**

#### Policy of use conventions

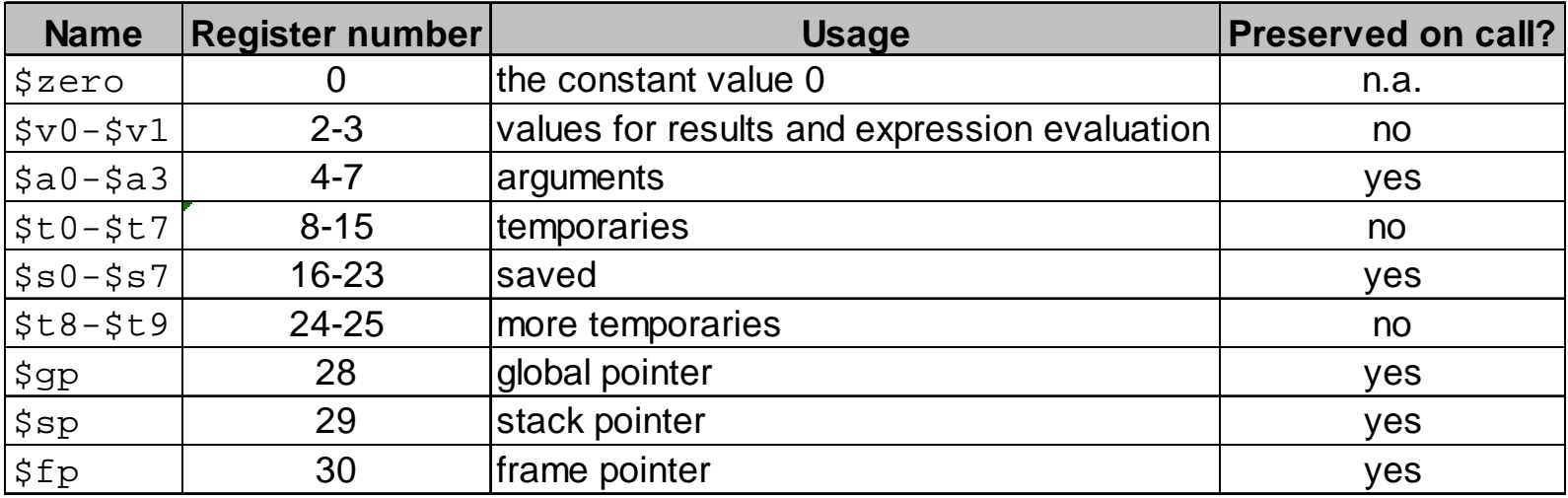

Register 1 (\$at) reserved for assembler, 26-27 for operating system

### Global pointer

C has two storage classes: automatic and static

- □ Automatic: variables that are local to a procedure and are discarded when the procedure exits
- $\Box$  Static: they exist across exits from and entries to procedures. C variables declared outside all procedures are considered static (or those declared with keyword static)
- To simplify access to static data MIPS uses global pointer or \$gp

#### $\mathbb{R}^n$ Register addressing where the operand is a register

**1. Register addressing (R-Type)** 

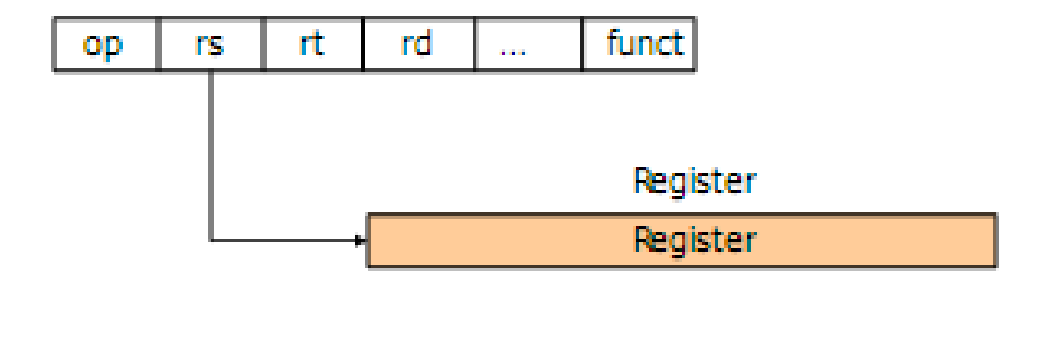

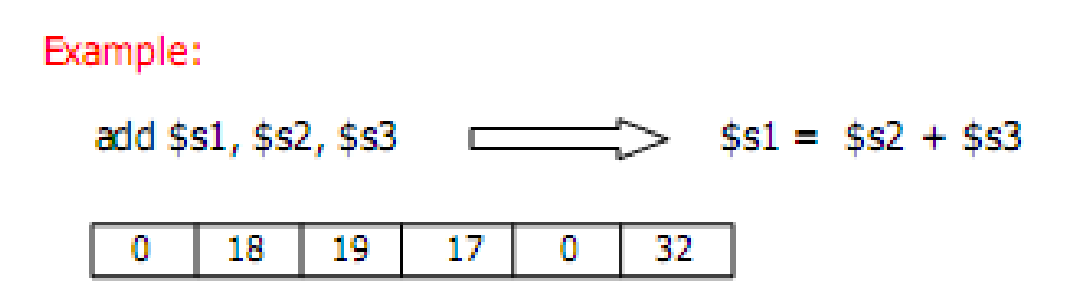

 Base or displacement addressing where the operand is at the memory location whose address is the sum of a register and a constant in the instruction

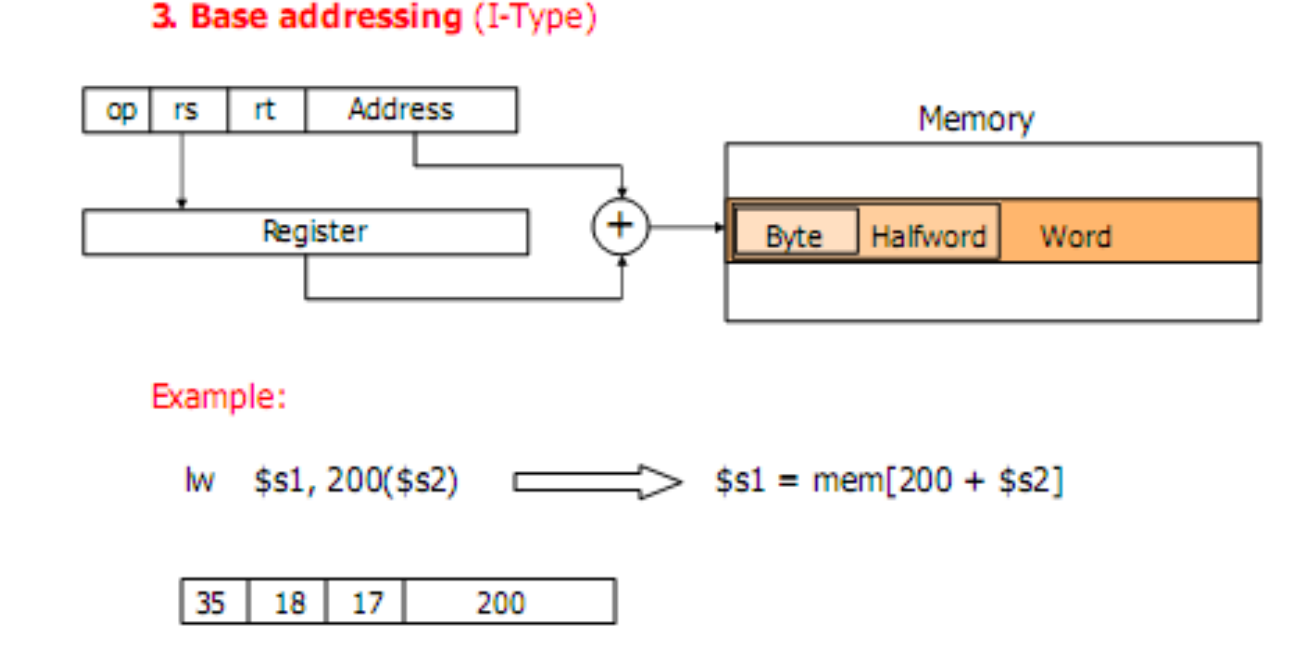

 $\mathbb{R}^n$  Immediate addressing where the operand is a constant within the instruction itself

2. Immediate addressing (I-Type)

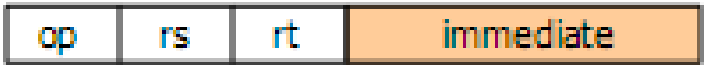

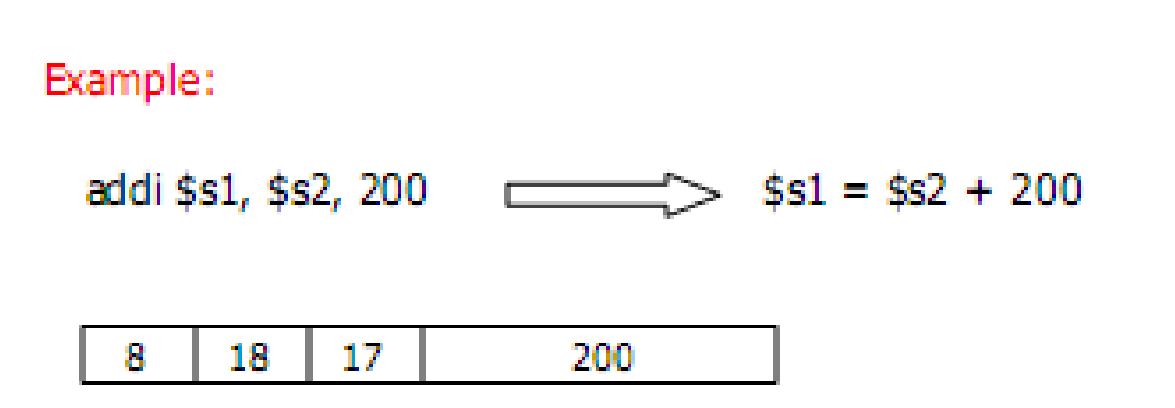

**PC-relative addressing where the address is the sum of** the PC and a constant in the instruction

4. PC-relative addressing (I-Type)

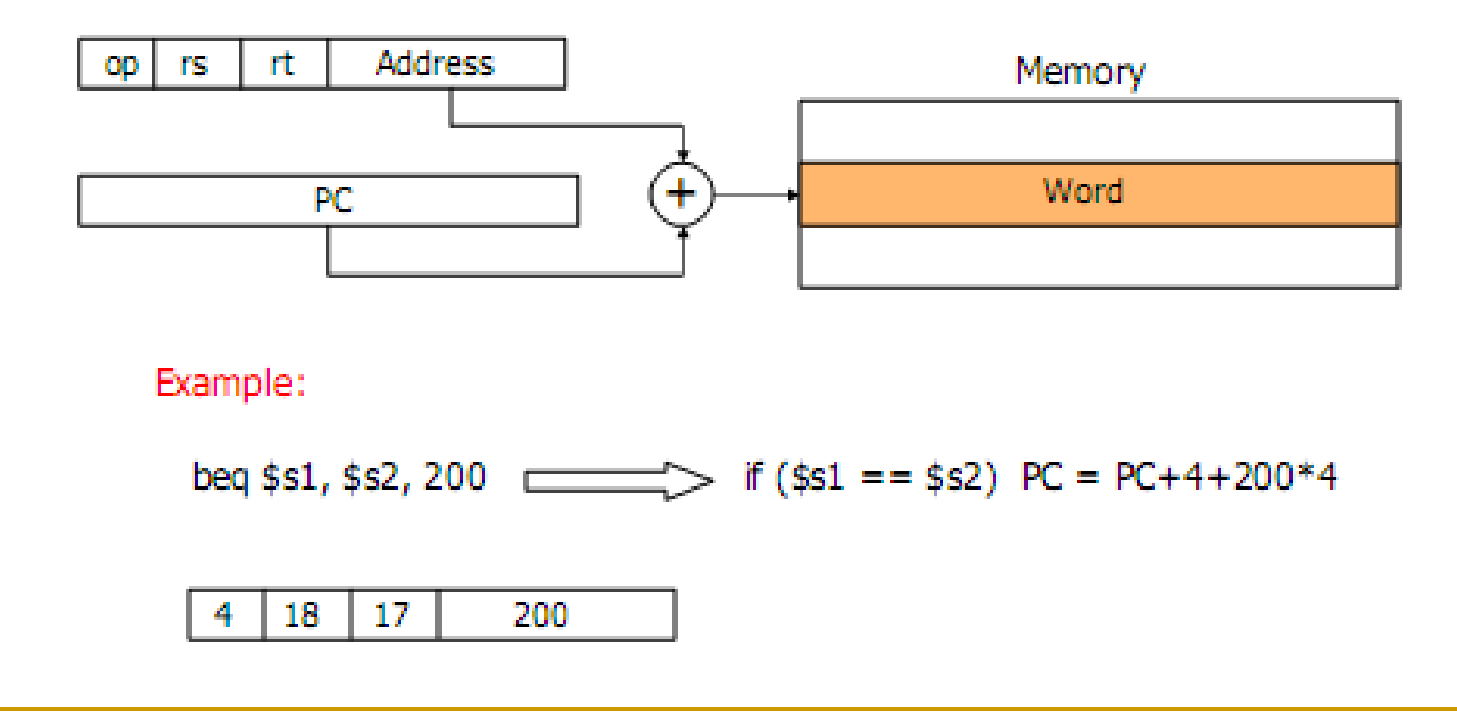

 $\overline{\mathbb{R}^n}$  Pseudodirect addressing where the jump address is the 26 bits of the instruction concatenated with the upper bits of the PC

#### 5. Pseudodirect addressing (J-Type)

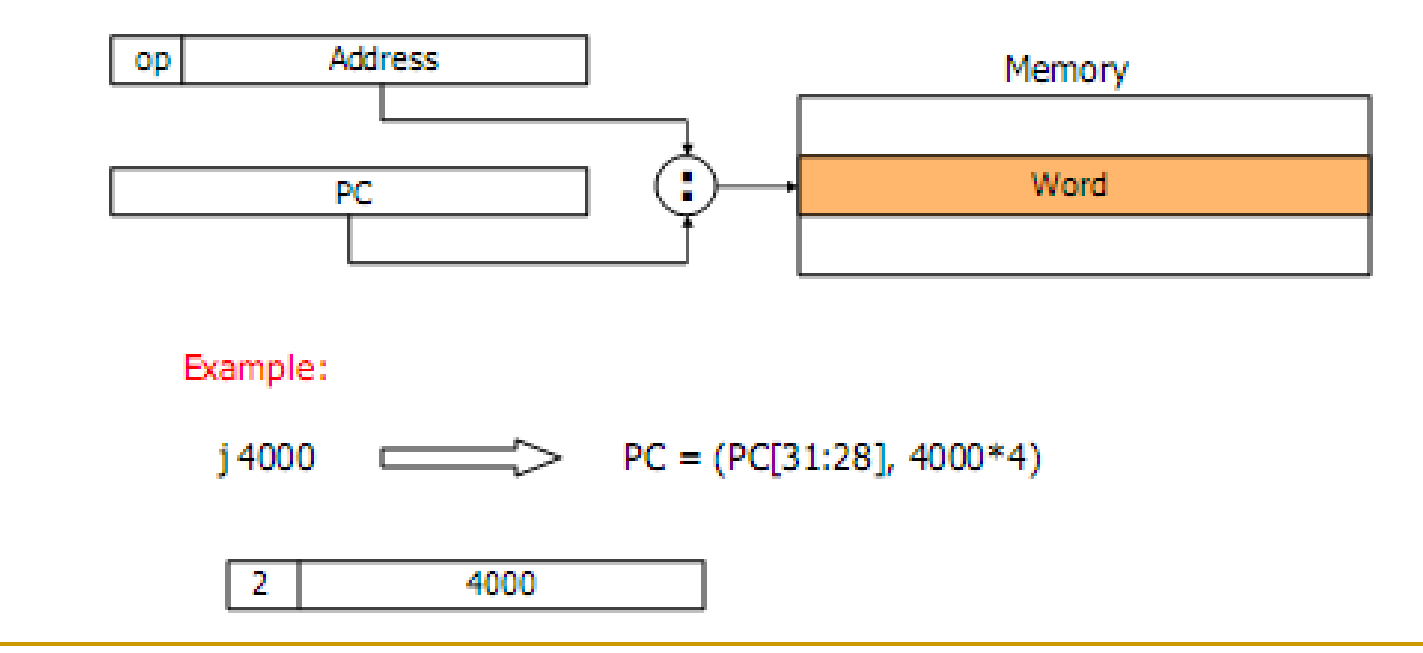